### **TECHNISCHE UNIVERSITAT**  $\leftarrow$ **MUNCHEN**

## Enhancement of a Preprocessor for the Simulation of Human Bones

Software Lab Project 2012

Students: Johannes Wolf, Daniel Baumgärtner, Kazbek Kazhyken Supervisors: Hagen Wille, Martin Ruess

### Abstract

A preprocessor capable of visualizing computed tomography (CT) scans and extracting a specific volume of interest, such as a femoral bone, was developed. The preprocessor modeled the load surfaces as a spherical caps in combination with a force vector. The entire model was exported in

> In the scope of this project a preprocessor was developed, allowing an easy modeling of anatomic load scenarios w.r.t. the femur in general and its joint connection to the pelvis in particular. The preprocessor comprises:

#### specialized data formats.

### **Motivation**

## Conclusions / Outlook

- A 3D visualization and data processing of a series of CT scans;
- A modeling of the load surfaces and the application of Neumann BCs;
- A data export and a highly interactive GUI.
- 

- [1] Kitware Inc.: VTK User's Guide: Install, Use and Extend The Visualization Toolkit, Volume 11, Kitware Inc., March 2010, Columbia.
- [2] Luis Ibáñez, Will Schroeder, Lydia Ng, Josh Cates, Insight Software Consortium: The ITK Software Guide, Updated for ITK version 2.4, ITK Software Consortium, November 2005
- [3] Jasmin Blanchette, Mark Summerfield: C++ GUI Programming with QT 4, First printing, Prentice Hall, June 2006
- [4] Prof. Dr. R. Westermann : Compuational Visualization Lecture notes winter term 2010/2011, Chair for Graphics and Visualization in the Computer Science, October 2010, München
- [5] Kitware Inc. : ParaView Open-Source Scientific Visualization (Software), Version 3.14, Kitware Inc., February 2012

The software will facilitate the simulation of human bones by speeding up the modeling procedure. Moreover, it provides a basis for further function developments, e.g. towards an enhanced approximation of the load surfaces.

### References

Force boundary conditions are modeled by:

- 1. Approximating the load surface with a triangular-meshed spherical cap;
- 2. Defining a force vector in the spherical coordinates;
- 3. Determining the pressure load by dividing the force vector magnitude by the projected area of the spherical cap relative to the force vector.

- **Extracting the VOI by an interactive positioning** of the bounding box;
- **Thresholding the extracted data allowing for a** detailed investigation of a femoral bone structure in terms of corresponding Hounsfield units;
- **Interactive modeling of the force boundary** conditions within an anatomic setting;

Figure 3: Rendering of a voxel model

### Figure 4: Meshed sphere cap and load vector

## Applied methods

To visualize CT scans as a 3D model, two powerful rendering algorithms provided by VTK are applied in the software:

- Marching Cubes: polygonal iso-surface according to scalar values;
- Ray-Casting: volume model by mapping scalar values of CT-scans to color and opacity values.

The advantage of these methods is the fast processing with low memory requirements. This enables the visualization of large data sets, e.g. an entire patient.

The drawback of these rendering approaches is that individual voxels can not be inspected. In order to cope with that, the VOI is visualized by means of a detailed voxel model which is build as indicated in figure 3:

Figure 2: Process chain implemented in the software

### Solution approach

The preprocessor is based on three preexisting C++ libraries:

- **ITK** to read the CT scans;
- **VTK** to visualize the data;
- **Qt** to setup the graphical user interface.

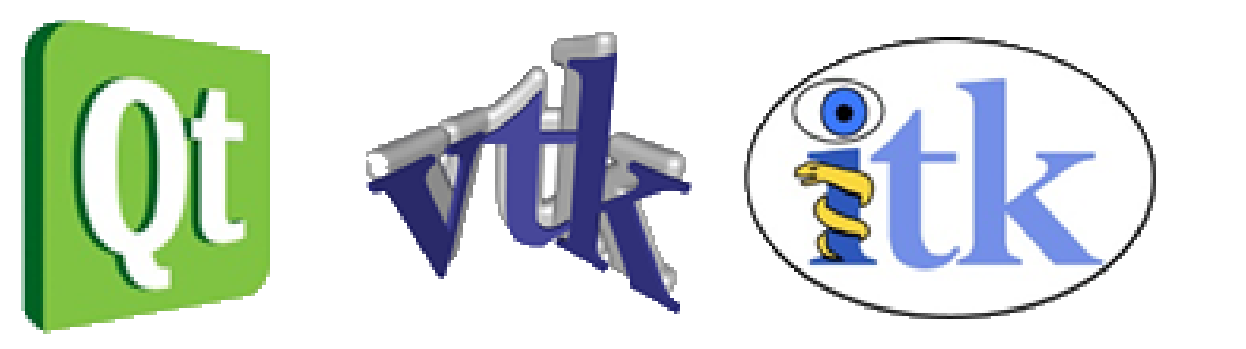

Typically, one is only interested in a specific part of the overall skeleton, e.g. the femur. Following that, the preprocessor was to allow the definition of the volume of interest (VOI) before modeling the load surfaces:

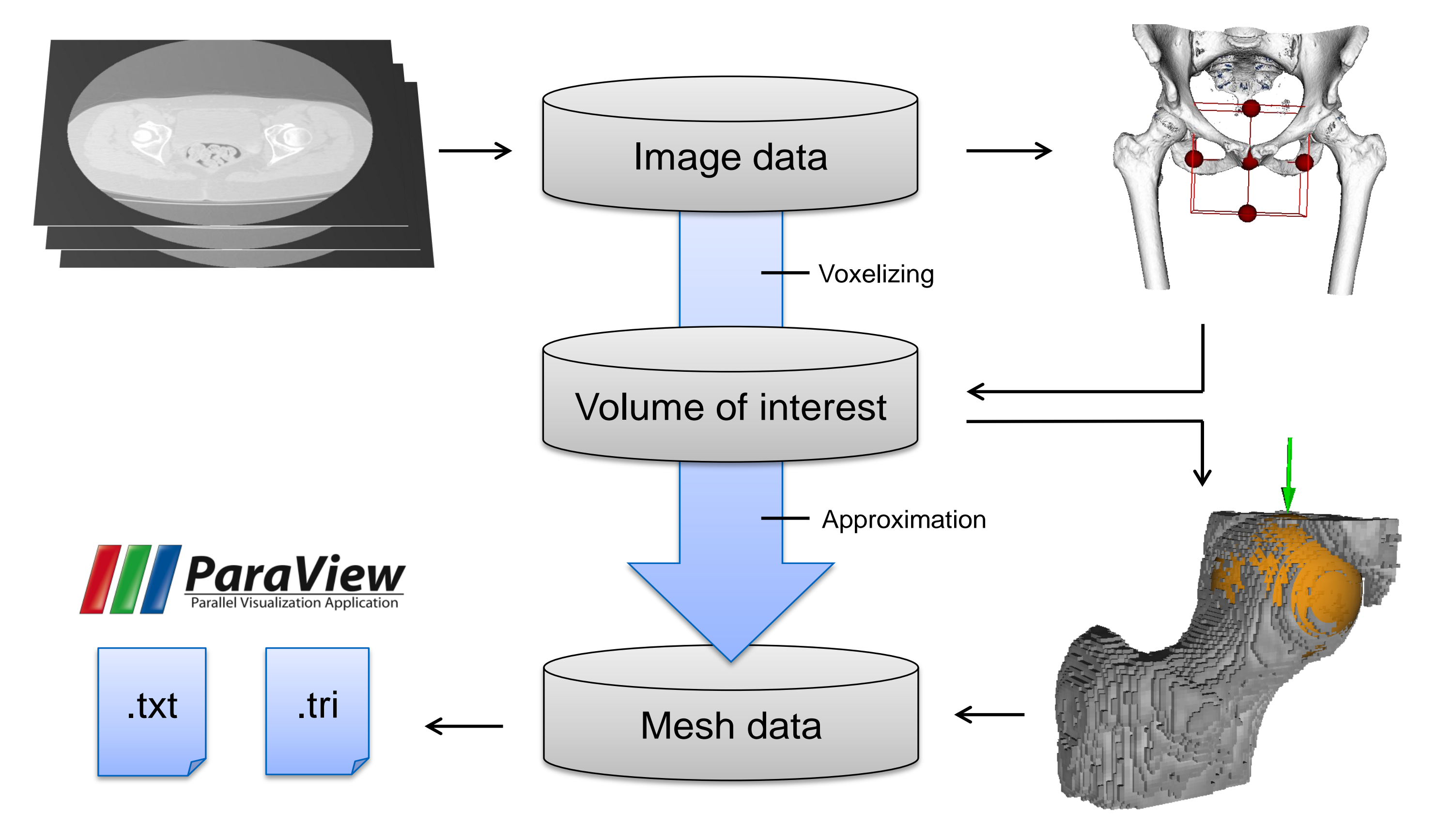

**Exporting data in several formats.** 

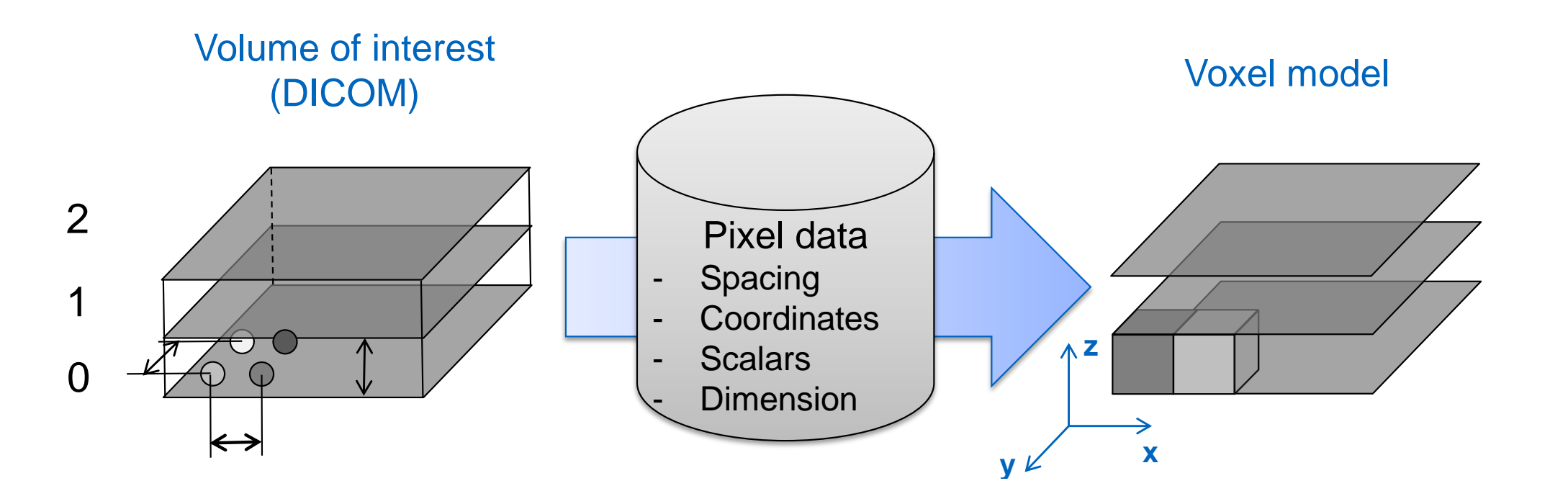

# Software features

The software´s capability comprises the following principal features:

Besides that, various functionalities facilitating the overall usability are implemented, for example virtual measurements, render options and a tool to investigate a possible finite cell mesh.

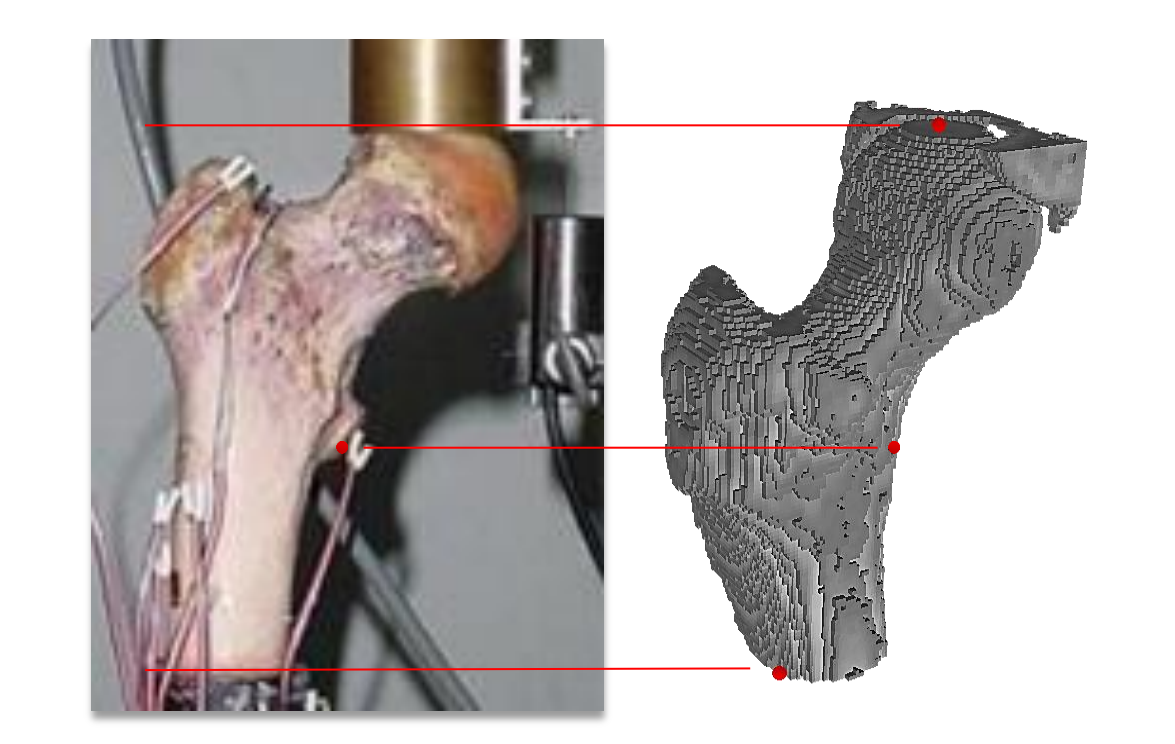

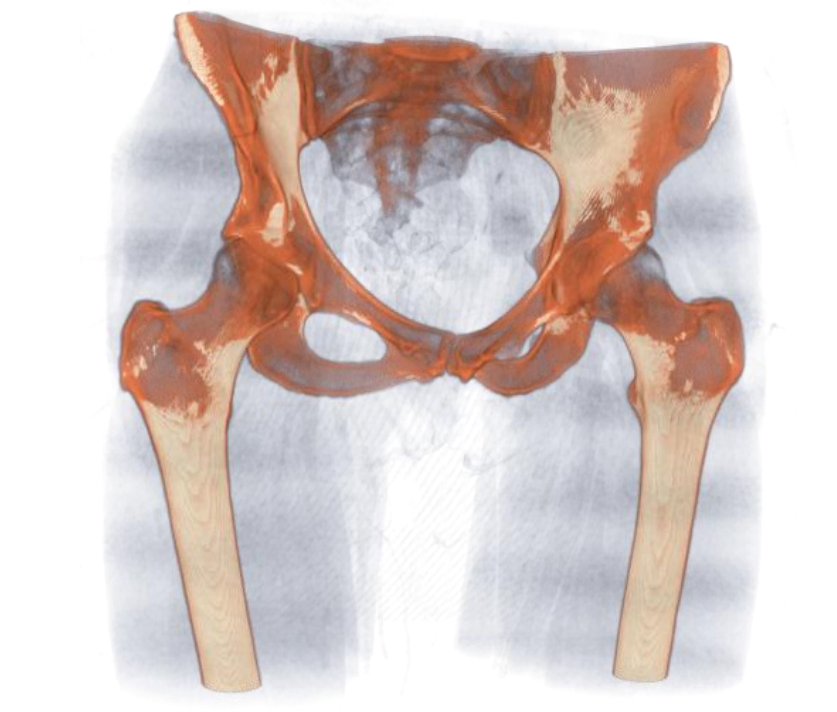

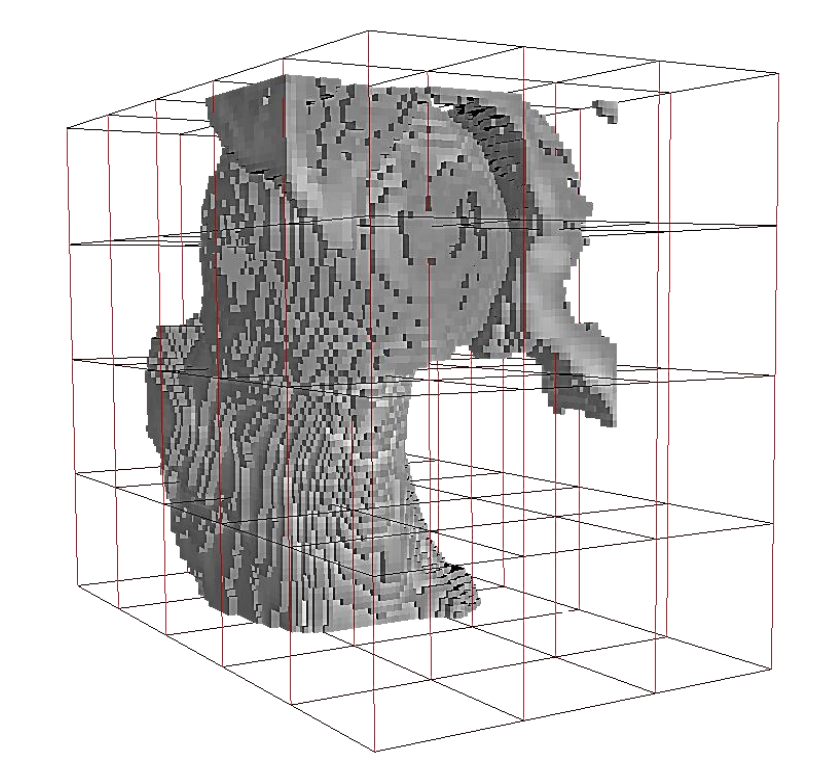

Figure 5: Load surface with applied BC´s using a model threshold of 250 HU

Figure 6: Virtual measurements can be carried out and compared to physical tests

Figure 7: Switching the rendering is possible, e.g. to a ray casting volume representation

Figure 8: Dimensions of a possible finite cell grid are assessable

Within the scope of current research in biomedical engineering, numerical tools for the simulation of human bones are developed. In future, orthopedic surgeons may use such tools, for instance, to predict and improve the mechanical performance of the total hip replacements.

Existing simulation tools, however, are lacking a preprocessor capable of an interactive and efficient way of numerical modeling of the boundary conditions. Currently, this is done manually by individual scripting.

A preprocessor was to be developed allowing for an easy definition of the load surfaces and Neumann (force) boundary conditions. First developments were supposed to use the simulation of a human femur as an example. However, the modeling concept can be applied to any bone.

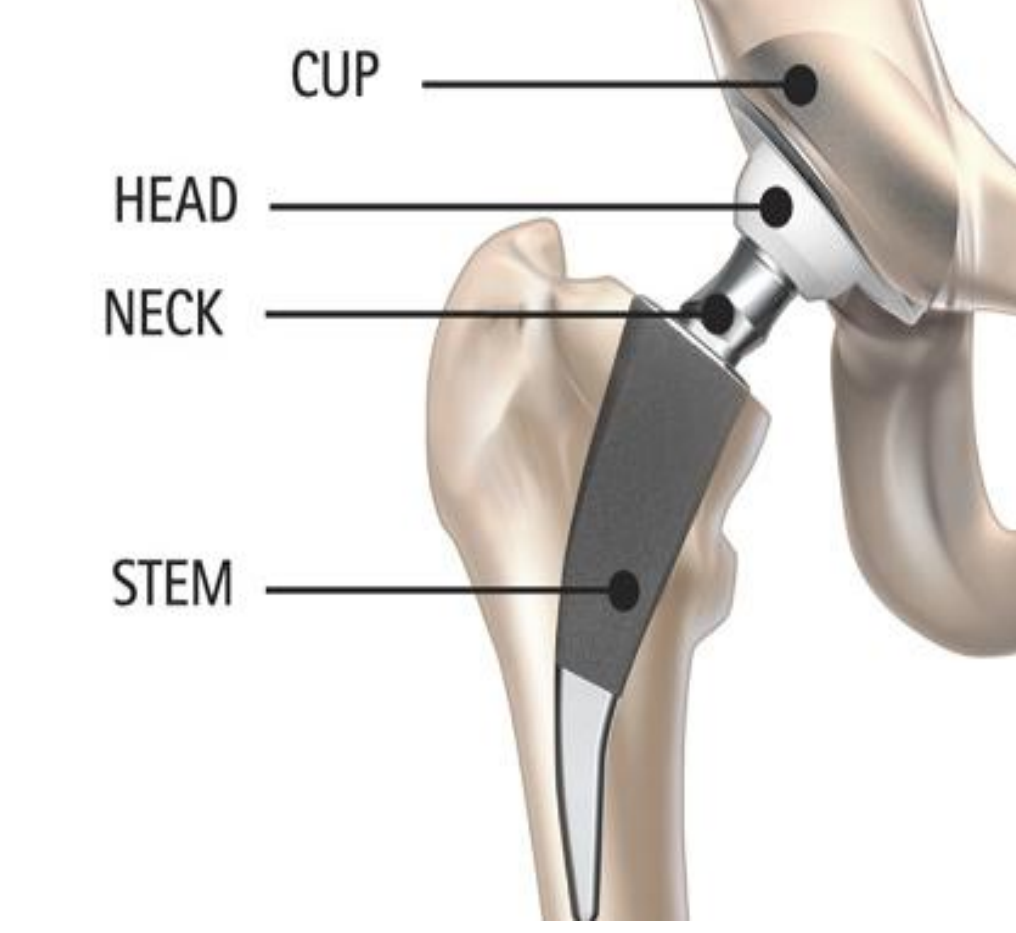

Figure 1: Hip implant

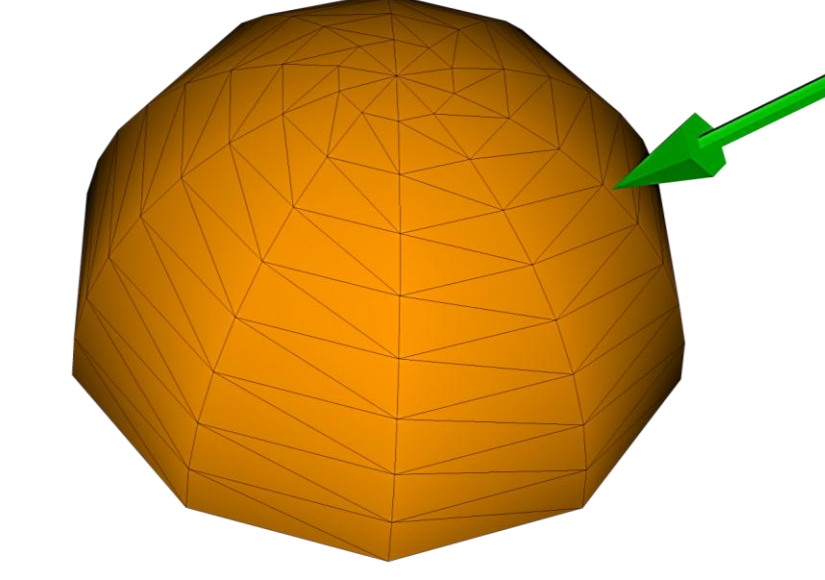

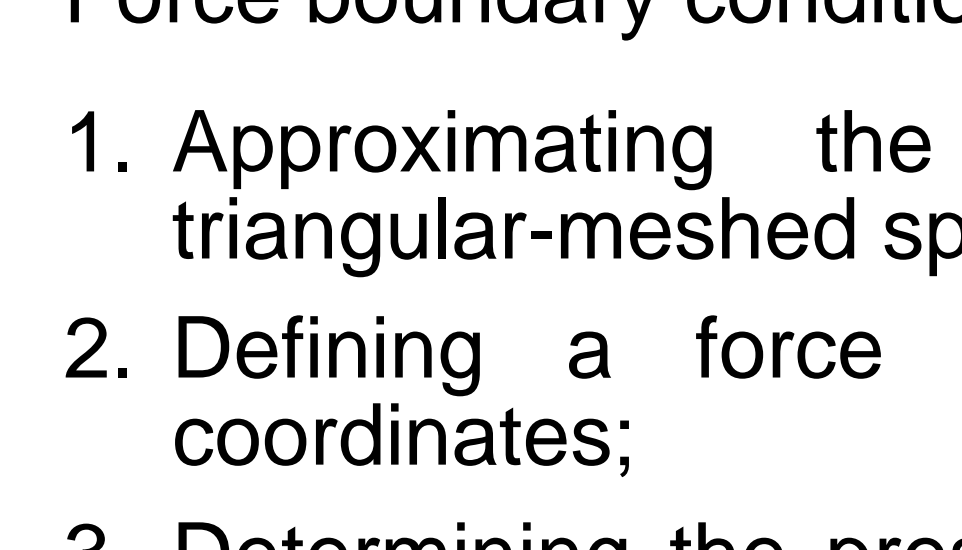